# **Lösungen**

# **1**

**Remove@"Global`\*"<sup>D</sup>**  $r0 = \{1, 2, -1\}$ ; **<sup>a</sup> <sup>=</sup> <sup>8</sup>-2, 1, <sup>1</sup><; <sup>q</sup> <sup>=</sup> <sup>8</sup>3, 10, <sup>14</sup><; rq = q - r0**  ${2, 8, 15}$ **gq** =  $Norm[Cross[a, rq]] / Norm[a]$  $\sqrt{6}$  $\frac{1397}{6}$ **N@%D** 15.2589

# **2**

**Remove@"Global`\*"<sup>D</sup>**  $r0 = \{1, 2, -1\}$ ; **<sup>a</sup> <sup>=</sup> <sup>8</sup>2, 1, -1<;**  $b = \{1, -1, 2\}$ ; **<sup>q</sup> <sup>=</sup> <sup>8</sup>3, 10, <sup>14</sup><; rq = q - r0**  ${2, 8, 15}$ 

### **a**

**gq** =  $-$ **Det**[{a, b, rq}] / Norm[Cross[a, b]] 83  $\frac{03}{\sqrt{35}}$ 

**N@%D**

14.0296

**b**

```
v[\lambda_1, \mu_2] := r0 + \lambda a + \mu b; v[\lambda, \mu]{1 + 2\lambda + \mu, 2 + \lambda - \mu, -1 - \lambda + 2\mu}w[t_] := q + t Cross[a, b]; w[t]{3 + t, 10 - 5 t, 14 - 3 t}\texttt{solvl} = \texttt{Flatten}[\texttt{solve}[\ v[\lambda,\,\mu\,] == w[t]\,,\, \{\lambda,\,\mu\;, \,t\}]]\left\{\lambda\rightarrow \frac{6}{35}\;,\;\mu\rightarrow \frac{141}{35}\;,\;t\rightarrow \frac{83}{35}\right\}t0 = t ê. solv1
 83
 \frac{03}{35}w[t0]
 \mathfrak{c}\frac{188}{35}, -\frac{13}{7}, \frac{241}{35}N@%D
{5.37143, -1.85714, 6.88571}
```
# **3**

**Remove@"Global`\*"<sup>D</sup> <sup>M</sup> <sup>=</sup> <sup>88</sup>1, -1<, <sup>8</sup>2, <sup>1</sup><<; <sup>M</sup> êê MatrixForm**  $\overline{\mathcal{L}}$ 1 -1 2 1 N

#### **a**

```
ew = Eigenvalues[M]
```

```
\{1 + i \sqrt{2}, 1 - i \sqrt{2}\}\
```
**N@%D**

 ${1. + 1.41421 \text{ i}, 1. - 1.41421 \text{ i}}$ 

### $\mathbf{A}\mathbf{b}\mathbf{s}$  [ew[[1]]]  $\mathbf{E}^{\wedge}$  (I  $\mathbf{Arg}$  [ew[[1]]])

 $\sqrt{3}$  e<sup>i</sup> ArcTan $[\sqrt{2}]$ 

### ${N[Abs[ew[[1]]]}$ ,  ${IN[Arg[ew[[1]]]}$

```
{1.73205, 0.955317 i}
```
#### $\mathbb{R}^{\mathsf{A}}$  **E** $\mathbb{R}^{\mathsf{B}}$  **E** $\mathbb{R}^{\mathsf{C}}$  **E** $\mathbb{R}$  **E** $\mathbb{R}^{\mathsf{C}}$  **E** $\mathbb{R}$  **E** $\mathbb{R}$  **E** $\mathbb{R}$  **E** $\mathbb{R}$  **E** $\mathbb{R}$  **E** $\mathbb{R}$  **E** $\mathbb{R}$  **E** $\mathbb{R}$  **E** $\mathbb{R}$  **E** $\mathbb{R}$  **E** $\mathbb{R}$  **E** $\$

 $\sqrt{3}$  e<sup>-i</sup> ArcTan $[\sqrt{2}]$ 

#### $\{N[\text{Abs}[\text{ew}[[2]]]]\}$ ,  $E^{\wedge}(\text{IN}[\text{Arg}[\text{ew}[[2]]]]\})$

 ${1.73205, 0.57735 - 0.816497 \text{ i}}$ 

**ev <sup>=</sup> Eigenvectors@M<sup>D</sup> êê ExpandAll**

$$
\left\{\left\{\frac{i}{\sqrt{2}},\; 1\right\},\; \left\{-\frac{i}{\sqrt{2}},\; 1\right\}\right\}
$$

### **N@%D**

 $\{0. + 0.707107 \text{ i}, 1. \}, \{0. - 0.707107 \text{ i}, 1. \}\}$ 

### **b**

 ${ev}$ [[1]] / Norm[ev[[1]]], ev[[2]] / Norm[ev[[2]]]}

$$
\left\{ \left\{ \frac{i}{\sqrt{3}}, \sqrt{\frac{2}{3}} \right\}, \left\{ -\frac{i}{\sqrt{3}}, \sqrt{\frac{2}{3}} \right\} \right\}
$$

#### **N@%D**

 $\{0. + 0.57735 i, 0.816497\}, \{0. - 0.57735 i, 0.816497\}\}$ 

#### $Eigensystem[M]$

$$
\left\{\left\{1+\dot{\mathbb{I}}\,\sqrt{2}\;,\; 1-\dot{\mathbb{I}}\,\sqrt{2}\,\right\},\;\left\{\left\{-\frac{1}{2}\,+\frac{1}{2}\,\left(1+\dot{\mathbb{I}}\,\sqrt{2}\,\right),\;1\right\},\;\left\{-\frac{1}{2}\,+\frac{1}{2}\,\left(1-\dot{\mathbb{I}}\,\sqrt{2}\,\right),\;1\right\}\right\}\right\}
$$

#### **c**

 $X = Transpose[ev]$ 

$$
\Big\{\Big\{\frac{\dot{1}}{\sqrt{2}}\;,\;-\frac{\dot{1}}{\sqrt{2}}\Big\}\;,\;\{1\;,\;1\}\Big\}
$$

**N@%D êê MatrixForm**

 $\binom{1}{1}$  $(0. + 0.707107 i 0. - 0.707107 i)$ 1. 1.  $\bigg)$ 

 $Inverse[X]$ 

$$
\, \big\{\big\{-\frac{i}{\sqrt{2}} \; ,\; \frac{1}{2}\,\big\} \; ,\; \big\{\frac{i}{\sqrt{2}} \; ,\; \frac{1}{2}\,\big\} \big\}
$$

**N@%D êê MatrixForm**

 $\begin{bmatrix} 0. + 0.707107 & 0.5 \end{bmatrix}$  $(0. - 0.707107 i 0.5)$ 

 $dM = \{ \{ew[[1]], 0\}, \{0, ew[[2]]\} \}$  $\{ \{1 + i \sqrt{2}, 0\}, \{0, 1 - i \sqrt{2}\} \}$ 

```
dM // N // MatrixForm
```

```
1. + 1.41421 i 0.
                 1. - 1.41421 i
\langle 0.X.dM. Inverse[X] // N // Chop // MatrixForm
```
 $(1. -1.)$  $\begin{pmatrix} 2 & 1 \end{pmatrix}$ 

# $\mathbf d$

Eigenvalues[dM] == Eigenvalues[M]

True

#### $\mathbf e$

Eigenvectors[dM]

```
\{\{1, 0\}, \{0, 1\}\}\
```
Eigenvectors[dM] == Eigenvectors[M]

False

# f Komplex

 $g1[t_]: = t ev[[1]]$ ;  $g1[t]/N$  $\{(0.+0.707107i) t, t\}$  $g2[t_] := t ev[[2]]$ ;  $g2[t]/N$  $\{(0. -0.707107 i) t, t\}$ 

# $\boldsymbol{g}$

```
(M. g1[t]/\sin plify // ExpandAll) / (1 + I Sqrt[2]) // Simplify // N // Chop{0.707107 \text{ i t, t}}
```
(M. g2[t] // Simplify // ExpandAll) / (1 - I Sqrt[2]) // Simplify // N // Chop  $\{-0.707107$  it, t}

### $\mathsf{h}$

(dM. g1[t] // N // Simplify // ExpandAll) / (1. -1.4142135623730951 i) // Chop  $\{(-0.666667 - 0.235702 \text{ i}) \text{ t}, 1. t\}$ 

```
(dM. g2[t] // N // Simplify // ExpandAll) / (1. -1.4142135623730951 i) // Chop
```

```
\{(0.666667 + 0.235702 \text{ i}) t, 1. t\}
```
#### Keinde Deckung

## Ĭ.

```
M.M // MatrixForm
\left( \begin{array}{cc} -1 & -2 \\ 4 & -1 \end{array} \right)ew[2]1 - i \sqrt{2}dM = \{ \{ew[[1]], 0\}, \{0, ew[[2]]\} \}X. (dM^2). Inverse[X] // N // Chop // MatrixForm
\left( \begin{array}{cc} -1 & -2 \\ 4 & -1 \end{array} \right)X. (dM^2). Inverse[X] // Simplify // MatrixForm
\left( \begin{array}{cc} -1 & -2 \\ 4 & -1 \end{array} \right)\texttt{dM} = \{\, \{ \texttt{ew}[\,[1]\,]\,,\, 0\}\,,\, \{0\,,\, \texttt{ew}[\,[2]\,]\}\,\} \, ;X. (dM^50). Inverse[X] // N // Chop // MatrixForm
 (-6.78623\times10^{11} \quad 3.58726\times10^{11}\begin{pmatrix} -7.17452 \times 10^{11} & -6.78623 \times 10^{11} \end{pmatrix}X. (dM^50). Inverse[X] // Simplify // MatrixForm
 -678623127841 358725966478
 \binom{-717451932956}{-678623127841}
```
# $\overline{\mathbf{A}}$

j

```
Remove["Global`*"]
```
 $normVec[merge_.] := Table[merge[[k]] / Norm[merge[[k]]] / {k, 1, Length[merge]]}]$ 

#### $\mathbf{a}$

 $a1 = \{1, 1, 0\}$ ;  $a2 = \{0, 1, 1\}$ ;  $a3 = \{1, 0, -1\}$ ;

 $A = Transpose[\{a1, a2, a3\}]; A // MatrixForm$  $(1 \ 0 \ 1)$  $\begin{pmatrix} 1 & 1 & 0 \\ 0 & 1 & -1 \end{pmatrix}$ 

# $\mathbf b$

# Eigenvalues[A]

```
\left\{\frac{1}{2}\left(1+\sqrt{5}\right), \frac{1}{2}\left(1-\sqrt{5}\right), 0\right\}
```
#### $N[$ %]

 ${1.61803, -0.618034, 0.}$ 

#### $\mathbf c$

#### Eigenvectors[A]

$$
\left\{ \left\{ \frac{1}{2} \left( 1 + \sqrt{5} \right), 1 + \frac{1}{2} \left( 1 + \sqrt{5} \right), 1 \right\}, \left\{ \frac{1}{2} \left( 1 - \sqrt{5} \right), 1 + \frac{1}{2} \left( 1 - \sqrt{5} \right), 1 \right\}, \left\{ -1, 1, 1 \right\} \right\}
$$

#### $menge = N$ [%]

 $\{ \{1.61803, \ 2.61803, \ 1. \} \, , \ \{-0.618034, \ 0.381966, \ 1. \} \, , \ \{-1. \, , \ 1. \, , \ 1. \} \}$ 

#### normVec[menge]

 $\{ \{0.5, 0.809017, 0.309017\}, \{-0.5, 0.309017, 0.809017\}, \{-0.57735, 0.57735, 0.57735\} \}$ 

# $\mathbf{d}$

```
I3 = IdentityMatrix[3]\{\{1, 0, 0\}, \{0, 1, 0\}, \{0, 0, 1\}\}\A.D. = ATrue
\verb|Volume| = \verb|Det[A]|\overline{0}
```
(Zu erwarten, da EW 0 existiert)

#### $\mathbf e$

Det[A]  $\mathbf 0$ 

# Det<sup>[A]</sup><sup> $\wedge$ </sup>-1

```
Power::infy : Infinite expression \frac{1}{0} encountered. \texttt{Mehr}{}_{\cdots}ComplexInfinity
```
# **f**

```
Det[A] = Volumen
```
True

# **g**

```
p = Product[Eigenvalues[A][ [k] ], \{k, 1, \text{Length}[Eigenvalues[A]] \}]0
```
# **h**

```
p = Det[A]True
```
### **i**

```
s = Sum[13[[k]], {k, 1, Length[13]}{1, 1, 1}A.s
{2, 2, 0}
```
# **j**

```
sA = Sum[A[[k]], {k, 1, Length[13]}{2, 2, 0}A \cdot S = SATrue
```
# **5**

```
Remove@"Global`*"D
a = 8-1, 3<; aS = 8-3, -1<;
```
 $\mathbf{a}$ 

 $v[t_]: = \text{ta}; p = \{10, -1\};$  ${a, as}$  ${ -1, 3}, {- -1}$  $vS = Transpose[\{a, as\}]; vS // MatrixForm$  $\left( \begin{array}{cc} -1 & -3 \\ 3 & -1 \end{array} \right)$  $dS = \{\{1, 0\}, \{0, -1\}\}; dS // MatrixForm$  $\Big(\begin{array}{cc} 1 & 0 \\ 0 & -1 \end{array}\Big)$  $S = vS.dS.\nInverse[vS]; S // MatrixForm$  $\left(\begin{array}{ccc} -\frac{4}{5} & -\frac{3}{5} \\ -\frac{3}{5} & \frac{4}{5} \end{array}\right)$ N[%] // MatrixForm  $\begin{pmatrix} -0.8 & -0.6 \\ -0.6 & 0.8 \end{pmatrix}$ 

# $\mathbf b$

 $p1 = S \cdot p$ 

 $\left\{-\frac{37}{5}, -\frac{34}{5}\right\}$ 

 $N[$  % ]

 $\{-7.4, -6.8\}$ 

# $\mathbf c$

```
\alpha = 10 Degree; \alpha // N
0.174533
\alpha1 = -10 Degree
-10 ^{\circ}d = \{\{\texttt{Cos}[\alpha], -\texttt{Sin}[\alpha]\}, \{\texttt{Sin}[\alpha], \texttt{Cos}[\alpha]\}\}\}\; d \; // \; \texttt{MatrixForm} \; // \; N(0.984808 - 0.173648)
```
 $d1 = \{ \{ \text{Cos}[-\alpha], -\text{Sin}[-\alpha] \}, \{ \text{Sin}[-\alpha], \text{Cos}[-\alpha] \} \}$  ${({\text{Cos}}[10^o], {\text{Sin}}[10^o]}, {\{-\text{Sin}}[10^o], {\text{Cos}}[10^o]}\}$ **p2 = d.p1**  $\{-\frac{37}{5}\cos[10\degree]+ \frac{34}{5}\sin[10\degree]$ ,  $-\frac{34}{5}\cos[10\degree] - \frac{37}{5}\sin[10\degree] \}$ **N@%D**  $\{-6.10677, -7.98169\}$ 

**d**

$$
p3 = S \cdot p2
$$
\n
$$
\left\{-\frac{3}{5} \left(-\frac{34}{5} \cos\left[10 \cdot 9\right] - \frac{37}{5} \sin\left[10 \cdot 9\right]\right) - \frac{4}{5} \left(-\frac{37}{5} \cos\left[10 \cdot 9\right] + \frac{34}{5} \sin\left[10 \cdot 9\right]\right),
$$
\n
$$
\frac{4}{5} \left(-\frac{34}{5} \cos\left[10 \cdot 9\right] - \frac{37}{5} \sin\left[10 \cdot 9\right]\right) - \frac{3}{5} \left(-\frac{37}{5} \cos\left[10 \cdot 9\right] + \frac{34}{5} \sin\left[10 \cdot 9\right]\right)\right\}
$$

**N@%D**

 ${9.67443, -2.72129}$ 

**e**

#### **p4 = d1.p**

 ${10 \cos[10^{\circ}]} - \sin[10^{\circ}], -\cos[10^{\circ}]-10 \sin[10^{\circ}])$ 

#### **N@%D**

 ${9.67443, -2.72129}$ 

# **g**

 $(\text{p3} / (\text{N}) = (\text{p4} / (\text{N}))$ True

# **6**

**Remove@"Global`\*"<sup>D</sup> <sup>a</sup> <sup>=</sup> <sup>8</sup>2, -1, -1<; <sup>b</sup> <sup>=</sup> <sup>8</sup>1, 1, -3<;**  $v[\lambda_-, \mu_+] := \lambda a + \mu b$ ; p0 = {10, 5, -3}; pPr = {10, 10, 20};

#### **a**

```
vS = Transpose[\{a, b, Cross[a, b]\}]; vS // MatrixForm
i
\begin{vmatrix} -1 & 1 & 5 \\ -1 & -3 & 3 \end{vmatrix}(2 \t1 \t4-1 -3 3
                       \mathbf{r}\overline{\phantom{a}}dS = \{\{1, 0, 0\}, \{0, 1, 0\}, \{0, 0, -1\}\}; dS // MatrixFormi
0 1 0
\begin{pmatrix} 0 & 1 & 0 \\ 0 & 0 & -1 \end{pmatrix}(1 \ 0 \ 0)\overline{1}^{\prime}\overline{a}
```
#### **<sup>S</sup> <sup>=</sup> vS.dS.Inverse@vSD; <sup>S</sup> êê MatrixForm**

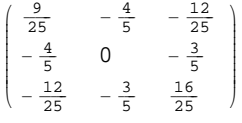

**N@%D êê MatrixForm**

 $\begin{vmatrix} 0.556 & 0.66 \\ -0.8 & 0.6 \end{vmatrix}$  $\begin{vmatrix} -0.8 & 0. & -0.6 \\ -0.48 & -0.6 & 0.64 \end{vmatrix}$  $0.36 - 0.8 - 0.48$  $^{\prime}$  $\overline{a}$ 

## **b**

```
p1 = S.p0
\mathfrak{c}\frac{26}{25}, -\frac{31}{5}, -\frac{243}{25}N@%D
{1.04, -6.2, -9.72}
```
**c**

```
vPr = Transpose[\{a, b, Cross[a, b]\}]; vPr // MatrixForm\begin{vmatrix} 2 & 1 & 1 \\ -1 & 1 & 5 \end{vmatrix}\begin{pmatrix} -1 & 1 & 5 \\ -1 & -3 & 3 \end{pmatrix}(2 \t1 \t4)\mathbf{r}dPr = 881, 0, 0<, 80, 1, 0<, 80, 0, 0<<; dPr êê MatrixForm
 i
0 1 0
 \left(\begin{array}{ccc} 0 & 1 & 0 \\ 0 & 0 & 0 \end{array}\right)(1 \ 0 \ 0)\mathbf{r}\overline{a}
```
**Pr <sup>=</sup> vPr.dPr.Inverse@vPrD; Pr êê MatrixForm**

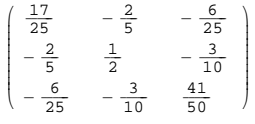

#### **N@%D êê MatrixForm**

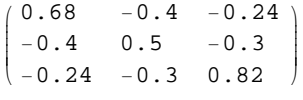

# **d**

**Q = Pr.pPr**

 $\{-2, -5, 11\}$ 

```
Remove@"Global`*"D
M. (Id - X). Inverse[M] + M - A. M == A. Transpose[M] - 2MM - A.M + M. (Id - X). Inverse[M] = -2 M + A. Transpose[M]\mathbf{Id} - \mathbf{M} \cdot \mathbf{X} \cdot \mathbf{Inverse[M]} + \mathbf{M} - \mathbf{A} \cdot \mathbf{M} = 2 \cdot \mathbf{M}Id + M - A.M - M.X.Inverse[M] = -2 M + A.Transpose[M]Id - A. Transpose[M] + 3 M - A. M = M. X. Inverse[M]Id + 3 M - A.M - A.Transpose[M] = M.X.Inverse[M]X == Inverse [M] . (Id - A.Transpose [M] + 3 M - A.M) . M
X = Inverse[M]. (Id + 3 M - A.M - A.Transpose[M]).M
X == Id - Inverse[M].A.Transpose[M].M + 3M - Inverse[M].A.M.M
X = Id + 3 M - Inverse[M].A.M.M - Inverse[M].A.Transpose[M].M
```